# Please remain on mute. We will begin at 8:30 am. This meeting is being recorded.

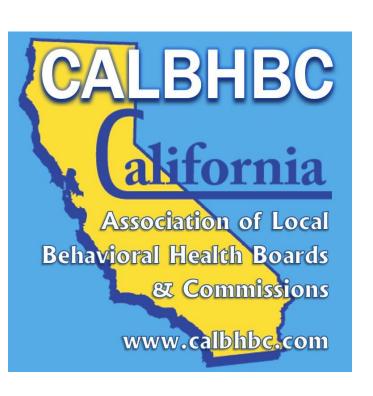

# Public Meetings by Zoom Teleconference An Overview

Theresa Comstock
CALBHB/C Executive Director

CALBHB/C supports the work of CA's 59 local mental/behavioral health boards & commissions. <a href="www.calbhbc.org">www.calbhbc.org</a>

## Public Meetings by Teleconference

- Governor Newsom's Executive Order
- Posting
- Zoom Teleconferences <u>www.zoom.us</u>
  - Setting up
  - Hosting
  - Recordings

#### Governor Newsom's Executive Order

# COVID-19 Executive Order: Teleconferencing

 Allows local and state legislative bodies to hold meetings via conference calls while still meeting state transparency requirements.

https://www.gov.ca.gov/2020/03/12/governor-newsomissues-new-executive-order-further-enhancing-state-andlocal-governments-ability-to-respond-to-covid-19pandemic/

### Public Meetings by Teleconference: POSTING

- **Timing:** Post 72 Hours in Advance (At Least)
- Include:
  - Agenda
  - Connection Information (Links, Phone Numbers)
  - Notification that it will be recorded (Legal reasons)
  - Packet Materials (if available)
- Email and/or Mail to board/commission members, staff, speakers (and others as able)
- Local Media: Encourage Posting in "Community Events" in local paper

# Zoom Teleconferences www.zoom.us

- Setting up
- Hosting
- Recordings
  - Notify people if the meeting will be recorded.

#### **Zoom Teleconferences: SETTING UP**

- "Schedule a Meeting"
- Set Up
  - Name of meeting
  - Password
  - Video (on or off for host and/or participant)
  - Audio (Telephone and Computer Audio)
  - Meeting
    - Mute participants upon entry
    - Enable Waiting Room
    - Record meeting automatically in the cloud (if desired)

#### **Zoom Teleconferences: HOSTING**

- Join with computer OR phone audio
- Manage Participants allows host to:
  - "Mute" or "Unmute"
  - See Raised Hands
- Share (allows host and participants to share full screen or applications (such as PowerPoint)
- End Meeting

# Zoom Teleconferences: www.zoom.us

- Attend Live Training
- Video Tutorials
- Knowledge Base

#### **CALBHB/C** Resources

Member Orientation, Recruitment & more

https://www.calbhbc.com/resources.html

On-line Training & Handbooks:

https://www.calbhbc.com/training.html

Frequently Asked Questions:

https://www.calbhbc.com/faqs.html

Issue Briefs and more:

www.calbhbc.com

CA Association of Local Behavioral Health Boards and Commissions supports the work of CA's 59 local mental/behavioral health boards and commissions.